# МИНИСТЕРСТВО КУЛЬТУРЫ РОССИЙСКОЙ ФЕДЕРАЦИИ

Федеральное государственное бюджетное образовательное учреждение высшего образо-

вания

«Сибирский государственный институт искусств имени Дмитрия Хворостовского»

# **УТВЕРЖДАЮ:**

Заведующий кафедрой звукорежиссуры Шершов С. Ю.

 $\overline{\phantom{a}}$ «18» мая 2022 г.

# **РАБОЧАЯ ПРОГРАММА ДИСЦИПЛИНЫ**

#### **Компьютерные музыкальные технологии**

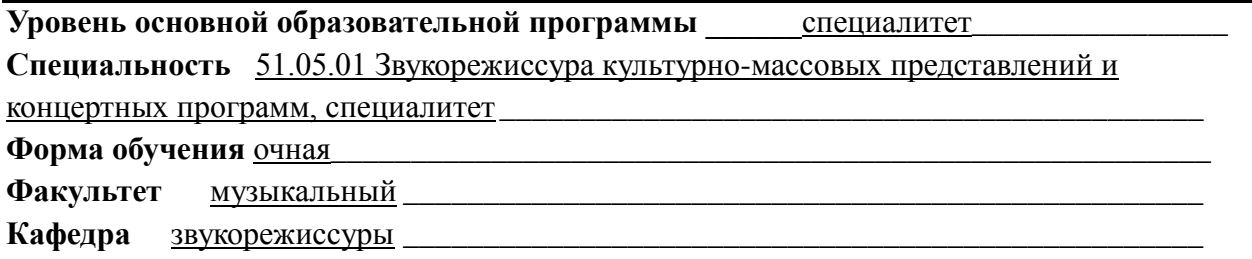

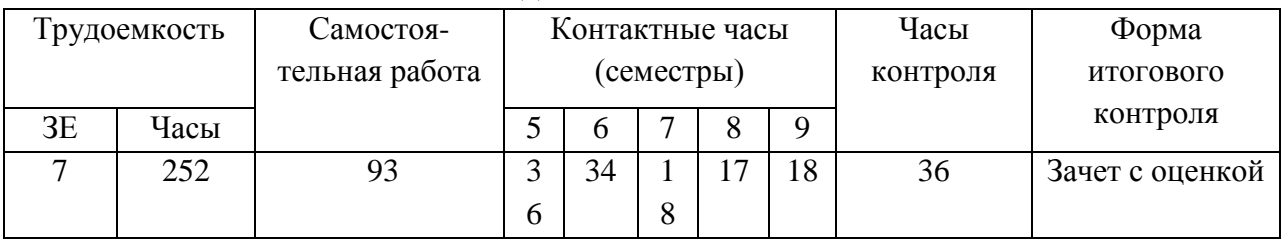

#### **РАСПРЕДЕЛЕНИЕ ПО СЕМЕСТРАМ**

Рабочая программа дисциплины составлена в соответствии с требованиями федерального государственного образовательного стандарта высшего образования по специальности 51.05.01 Звукорежиссура культурно-массовых представлений и концертных программ, утвержденного приказом Министерства образования и науки Российской Федерации № 1120 от 16.11.2017.

Рабочая программа дисциплины разработана и утверждена на заседании кафедры «18» июня 2020 г., протокол № 10.

**Разработчик:**

Доцент Першов С.Ю.

**Заведующий кафедрой звукорежиссуры:** Доцент Шершов С. Ю.

### **1. Цель и задачи дисциплины**

# 1.1 **Цель**.

Курс нацелен на формирование у обучающихся навыков создания и использования звукоряда и фонограмм в области театрального, музыкально-театрального искусства, культурно-массовых представлений и концертных программ, спортивно-туристических программ

# 1.2 **Задачи**.

- Изучение современных компьютерных музыкальных программ для создания звукоряда и фонограмм в области театрального, музыкально-театрального искусства, культурно-массовых представлений и концертных программ, спортивнотуристических программ.
- Освоение приемов и технологий создания звукового ряда с использованием современных компьютерных музыкальных технологий.

# **1.3. Применение ЭО и ДОТ**

При реализации дисциплины применяется электронное обучение и дистанционные образовательные технологии.

Ссылка на электронный курс: [https://do.kgii.ru/course/](https://do.kgii.ru/course/view.php?id=2693)

# **2. Место дисциплины в структуре ОП**

Дисциплина «Компьютерные музыкальные технологии» включена в часть дисциплин, формируемую участниками образовательных отношений Блока 1, и изучается в течение 5-9 семестров в объеме 70 часов практических и 53 часов индивидуальных занятий. Форма итогового контроля по дисциплине – зачет с оценкой в конце 9 семестра обучения.

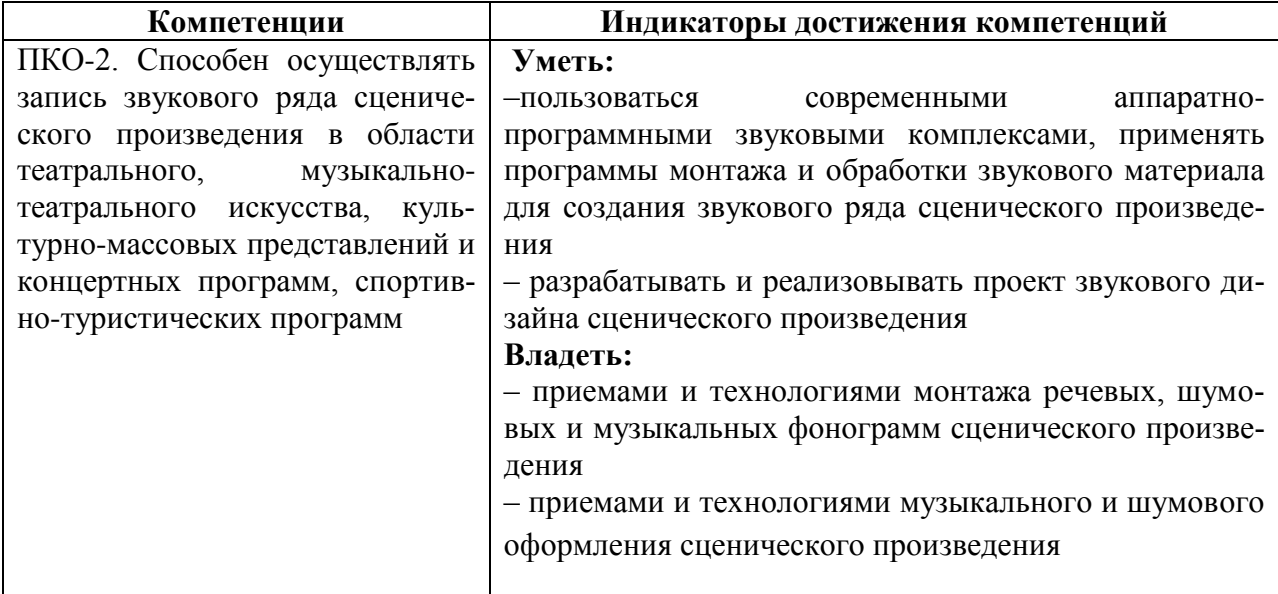

### **3. Требования к результатам освоения дисциплины**

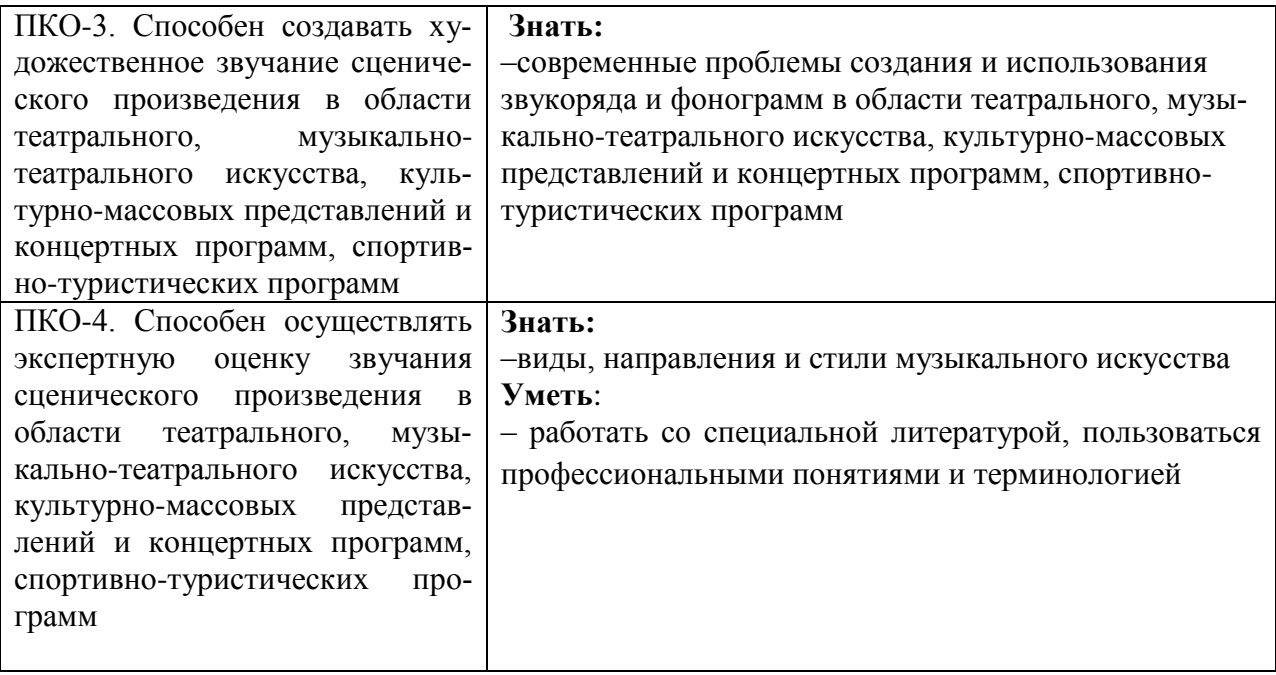

# **4. Объем дисциплины и виды учебной работы**

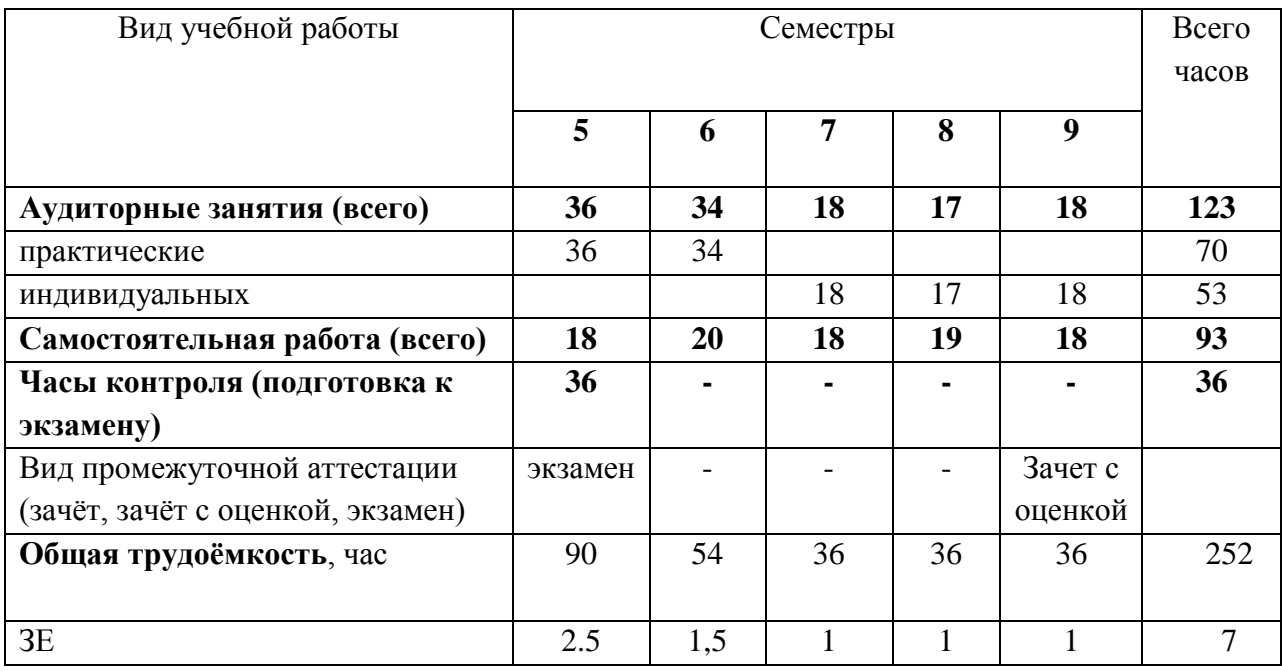

# **5. Содержание дисциплины**

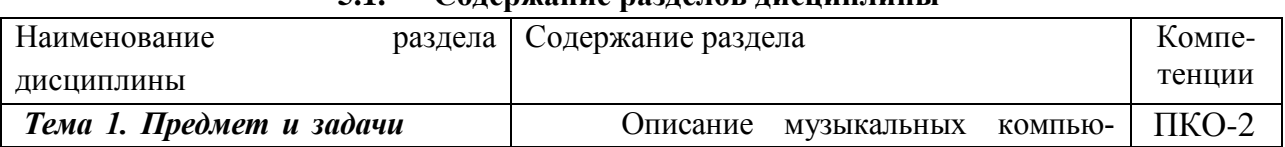

# **5.1. Содержание разделов дисциплины**

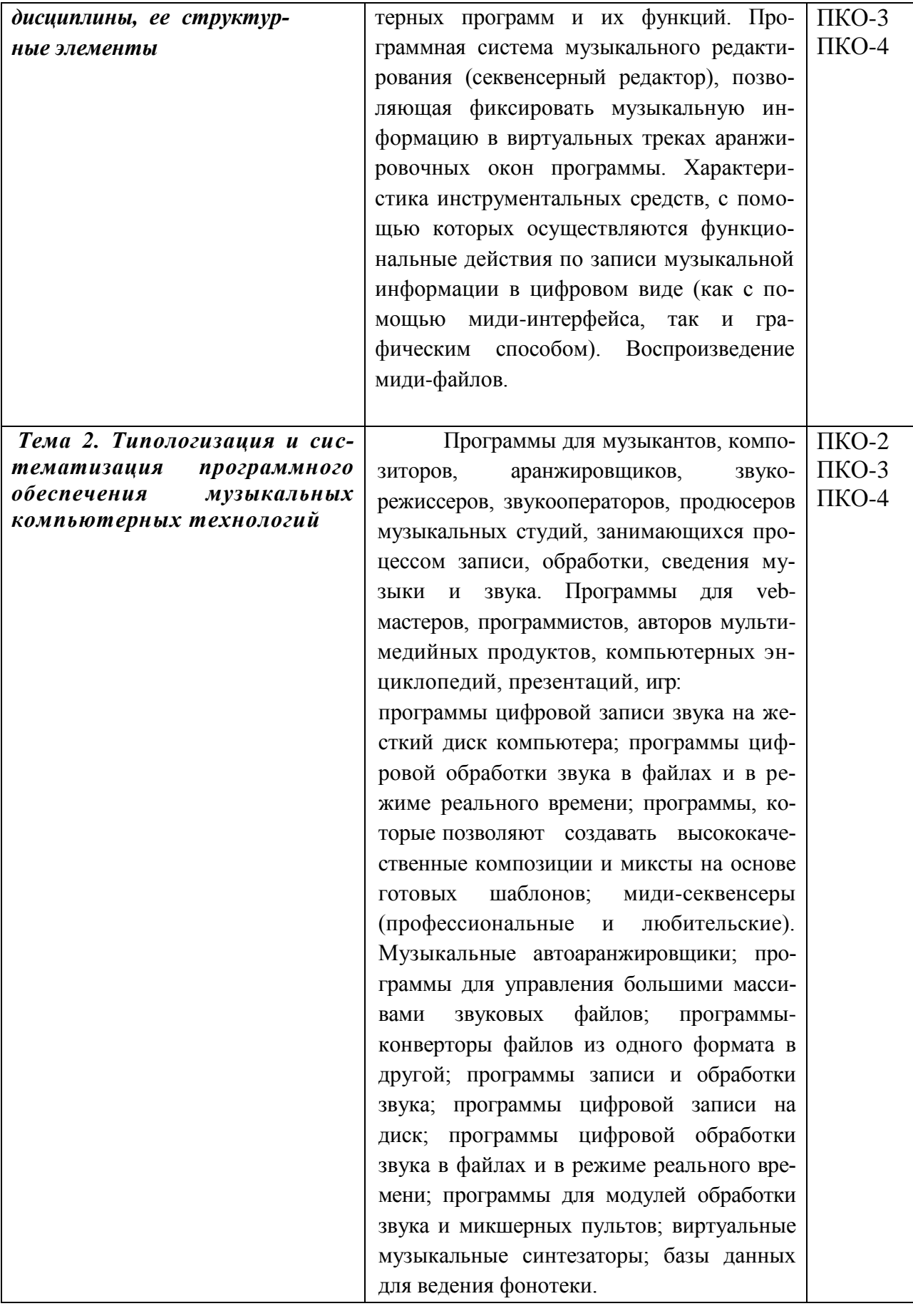

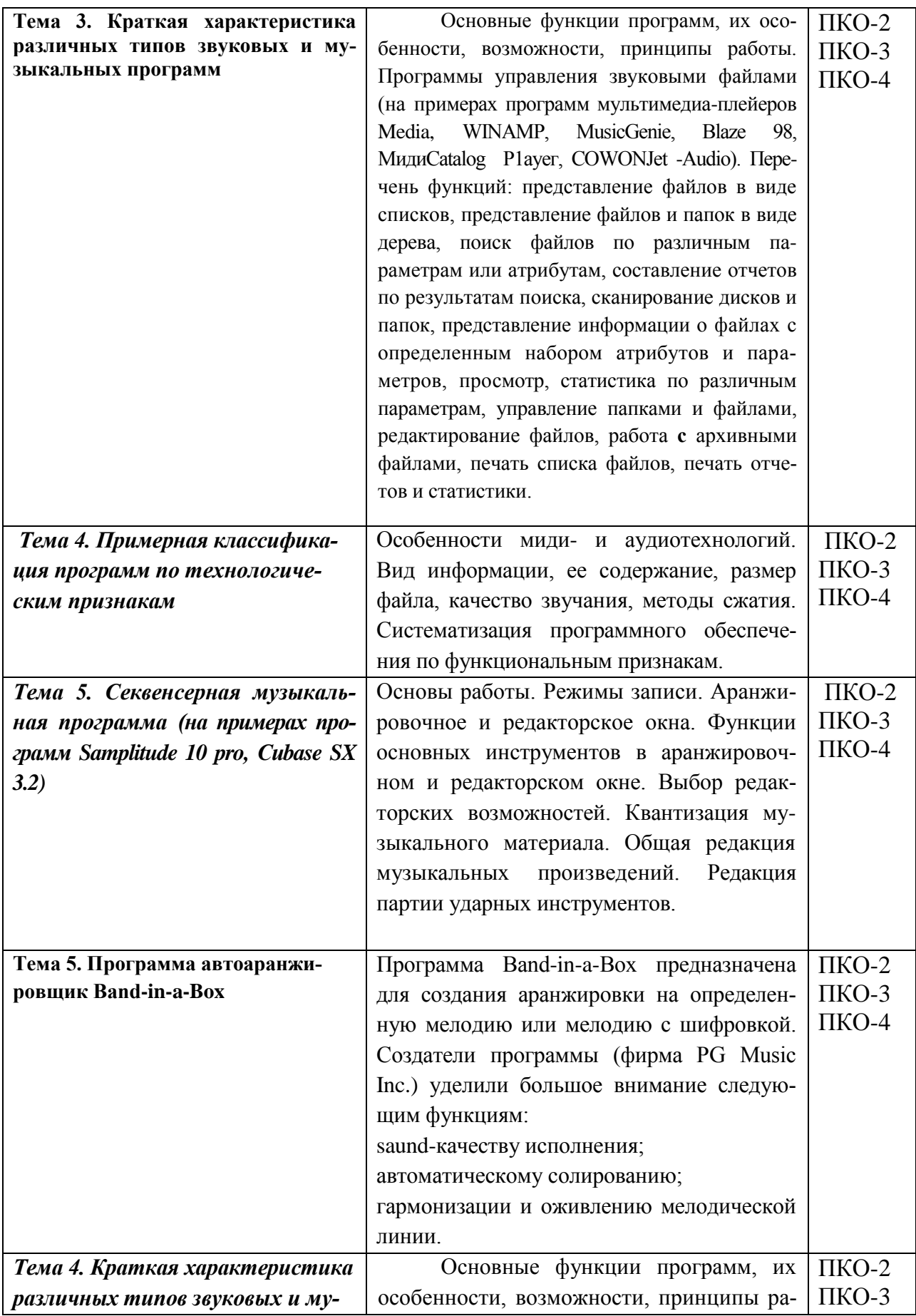

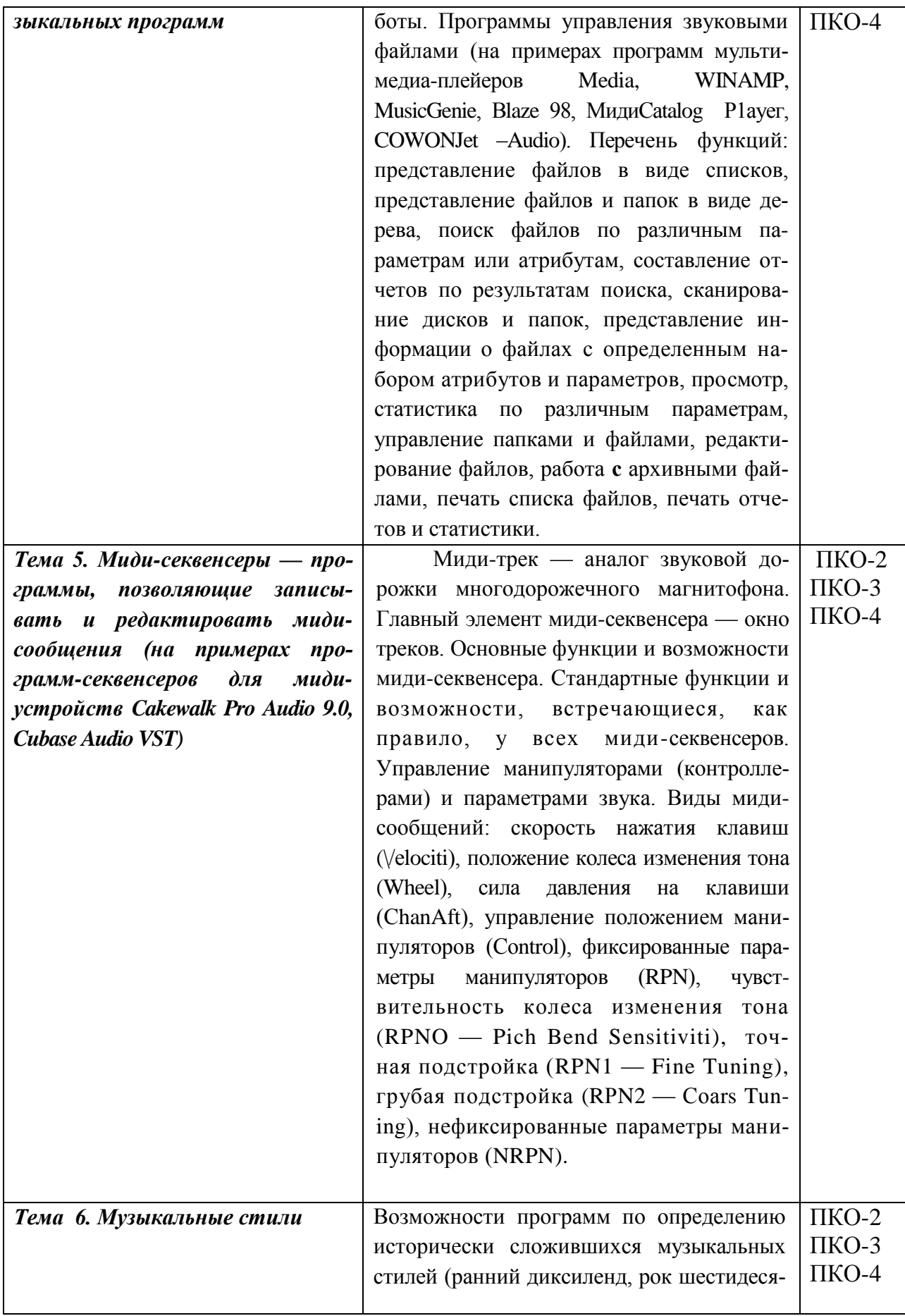

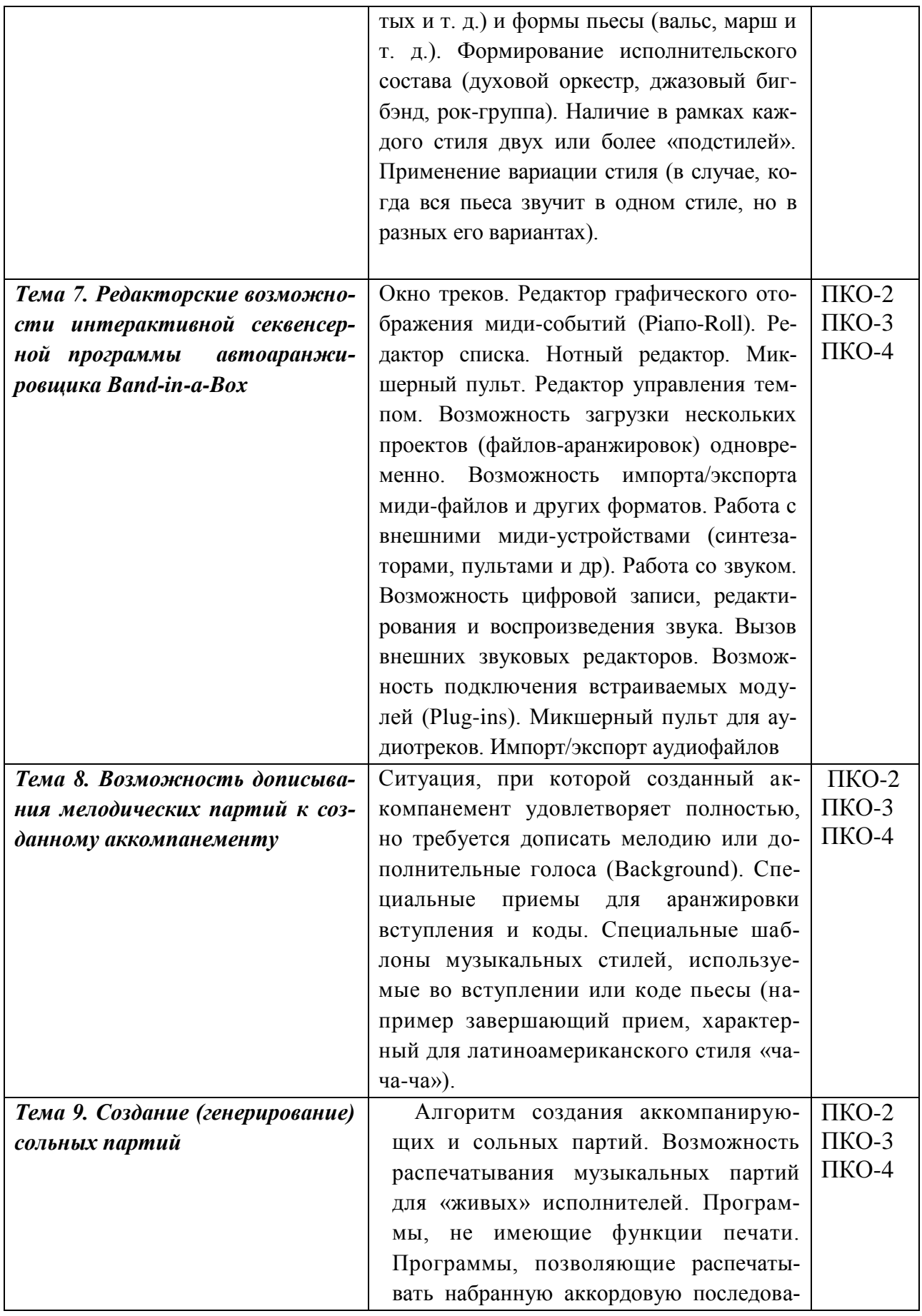

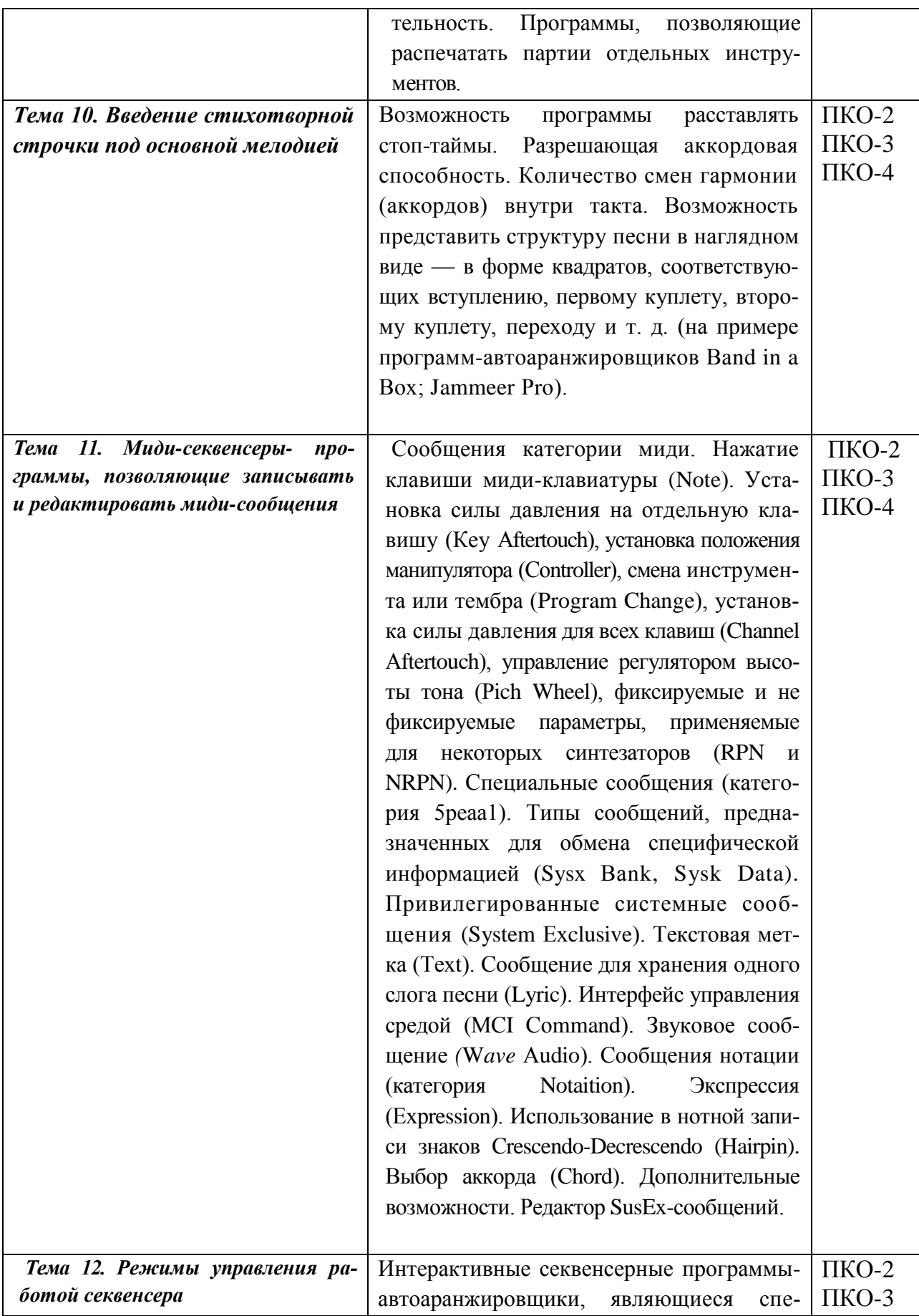

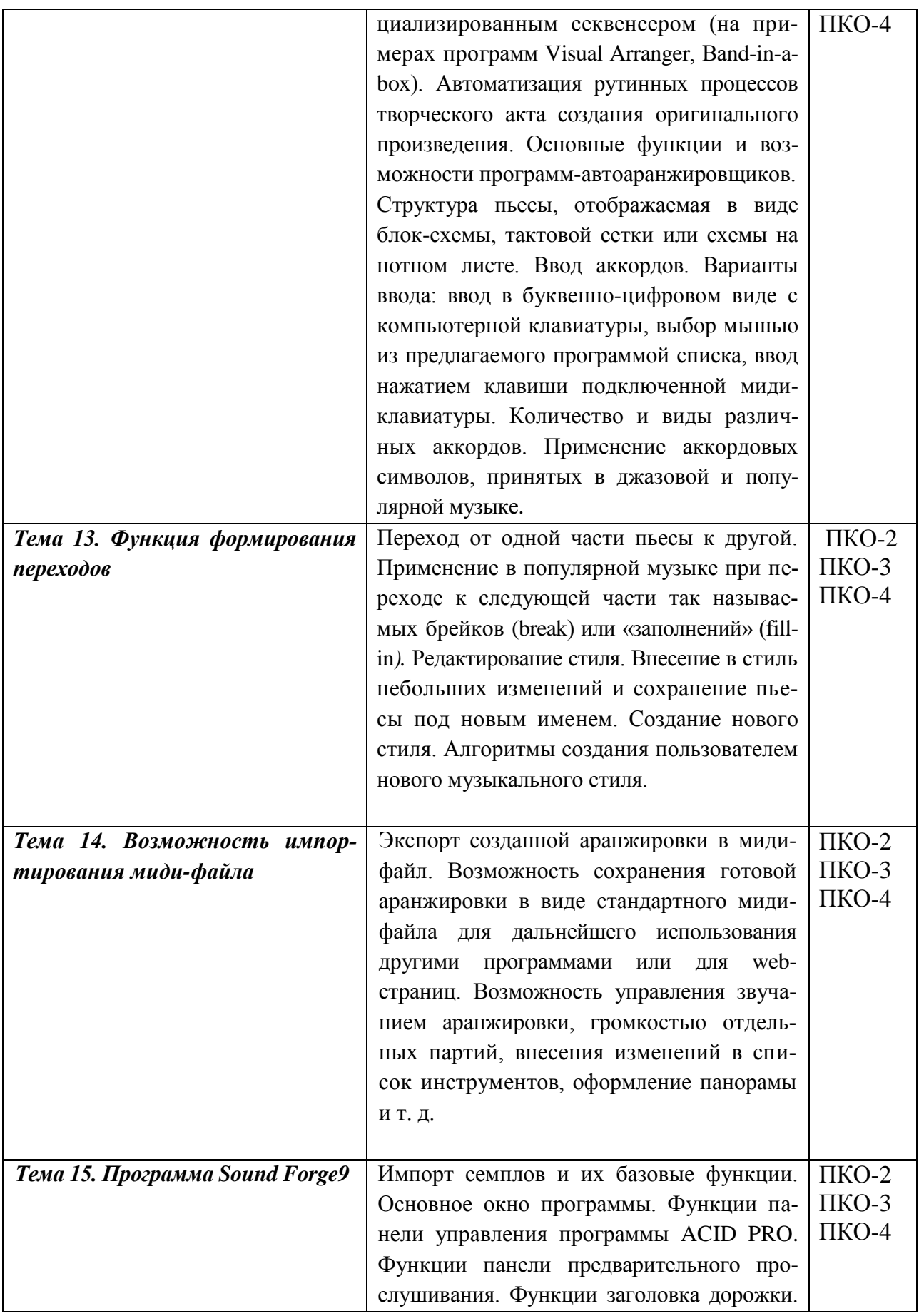

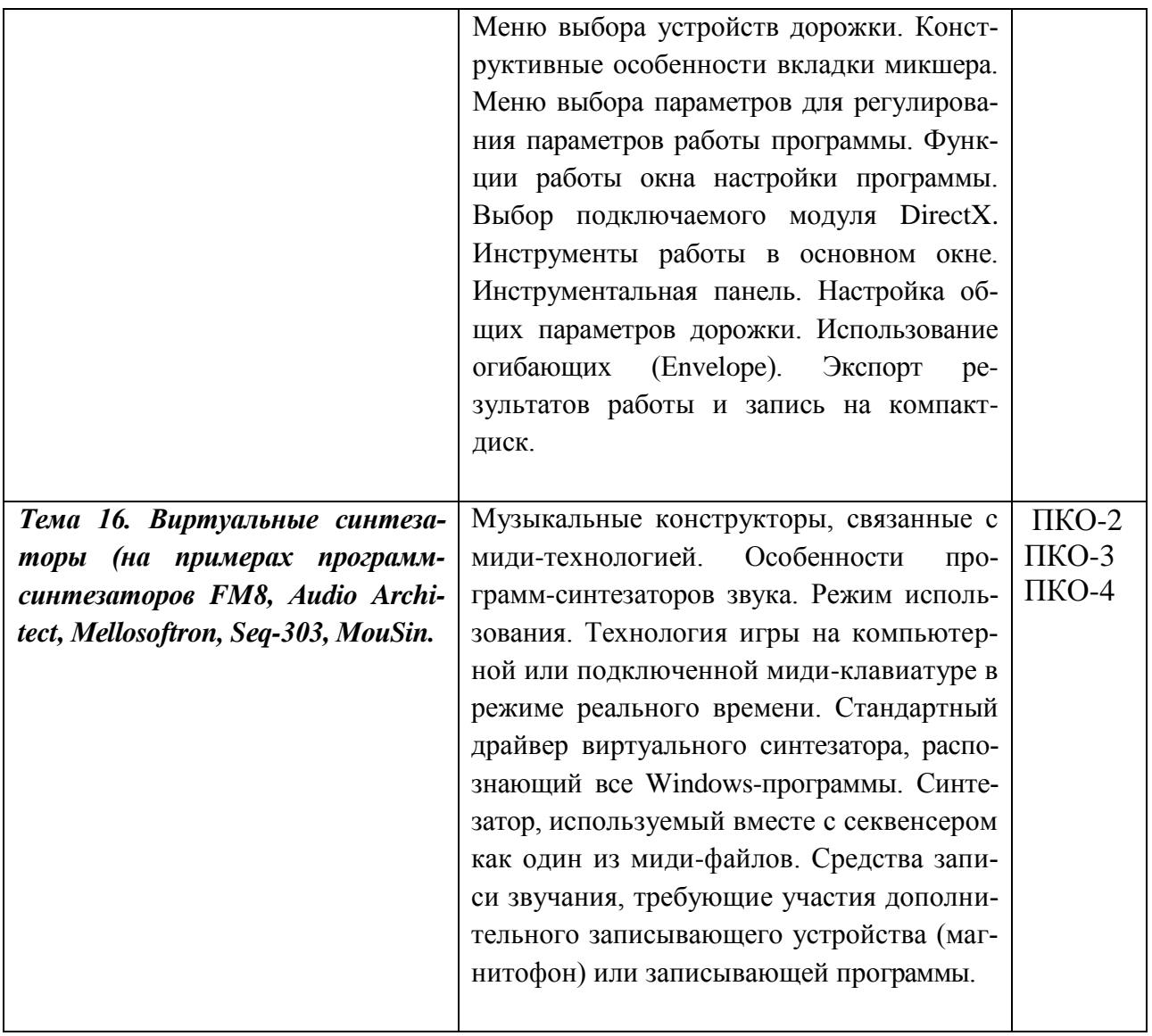

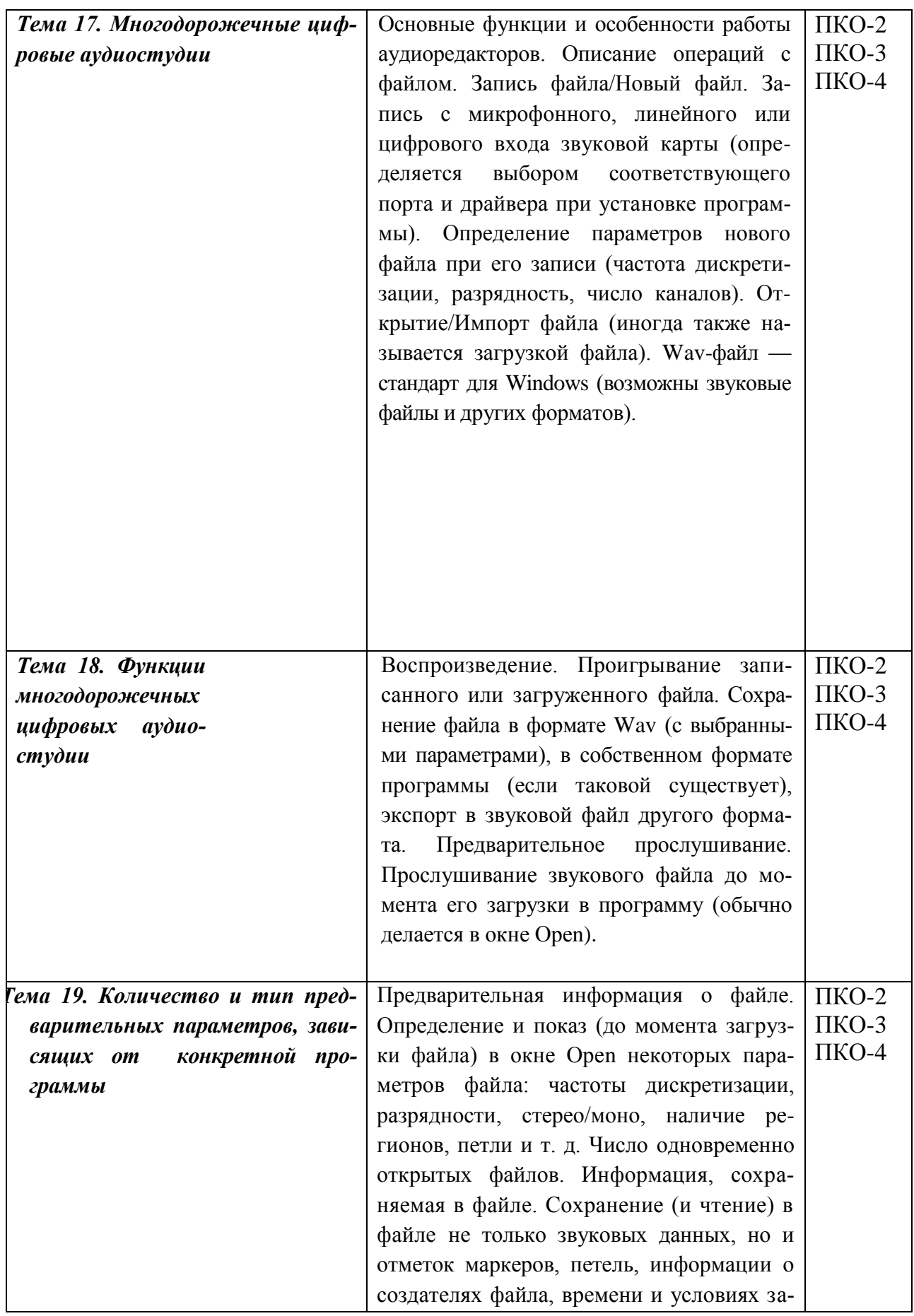

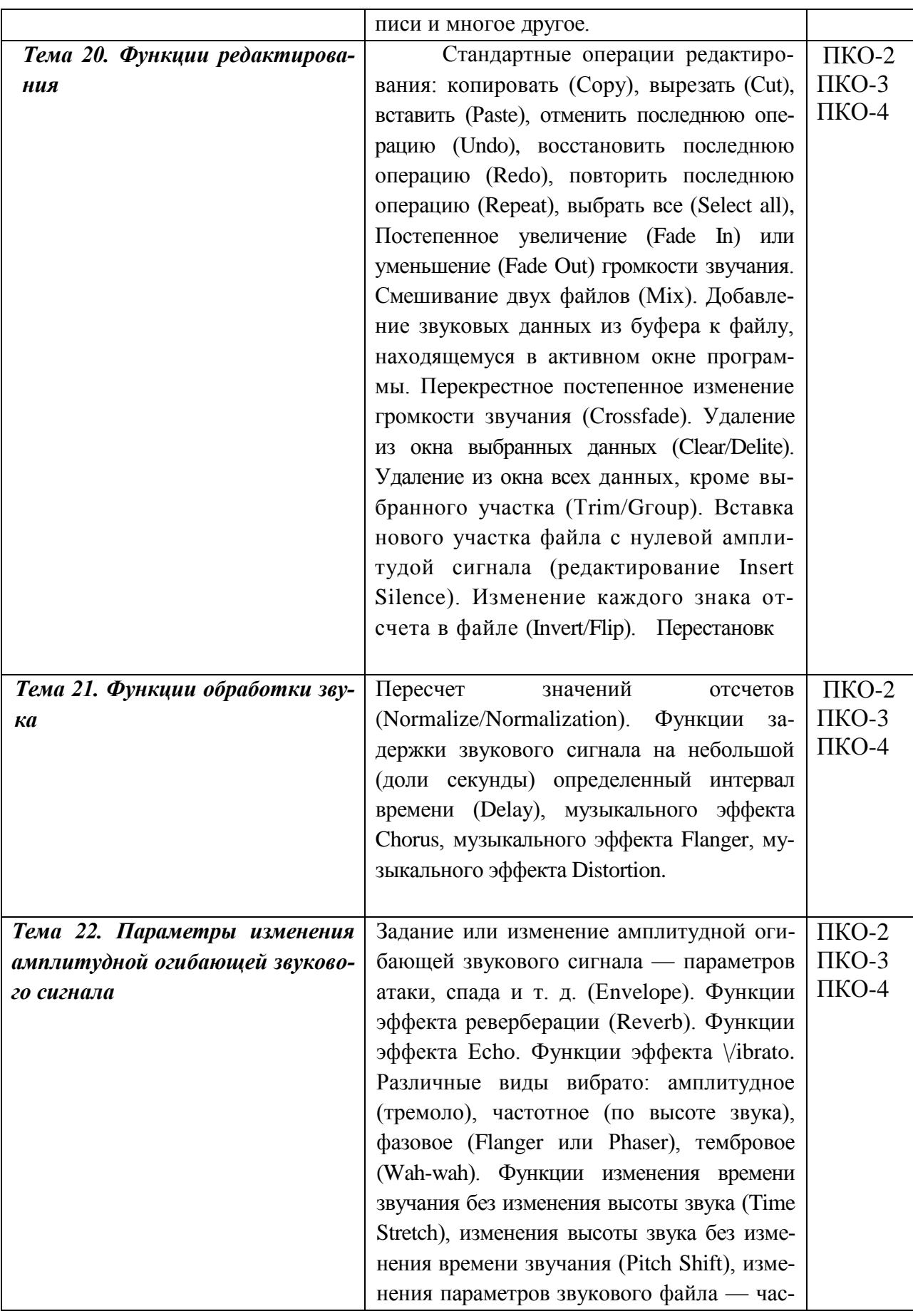

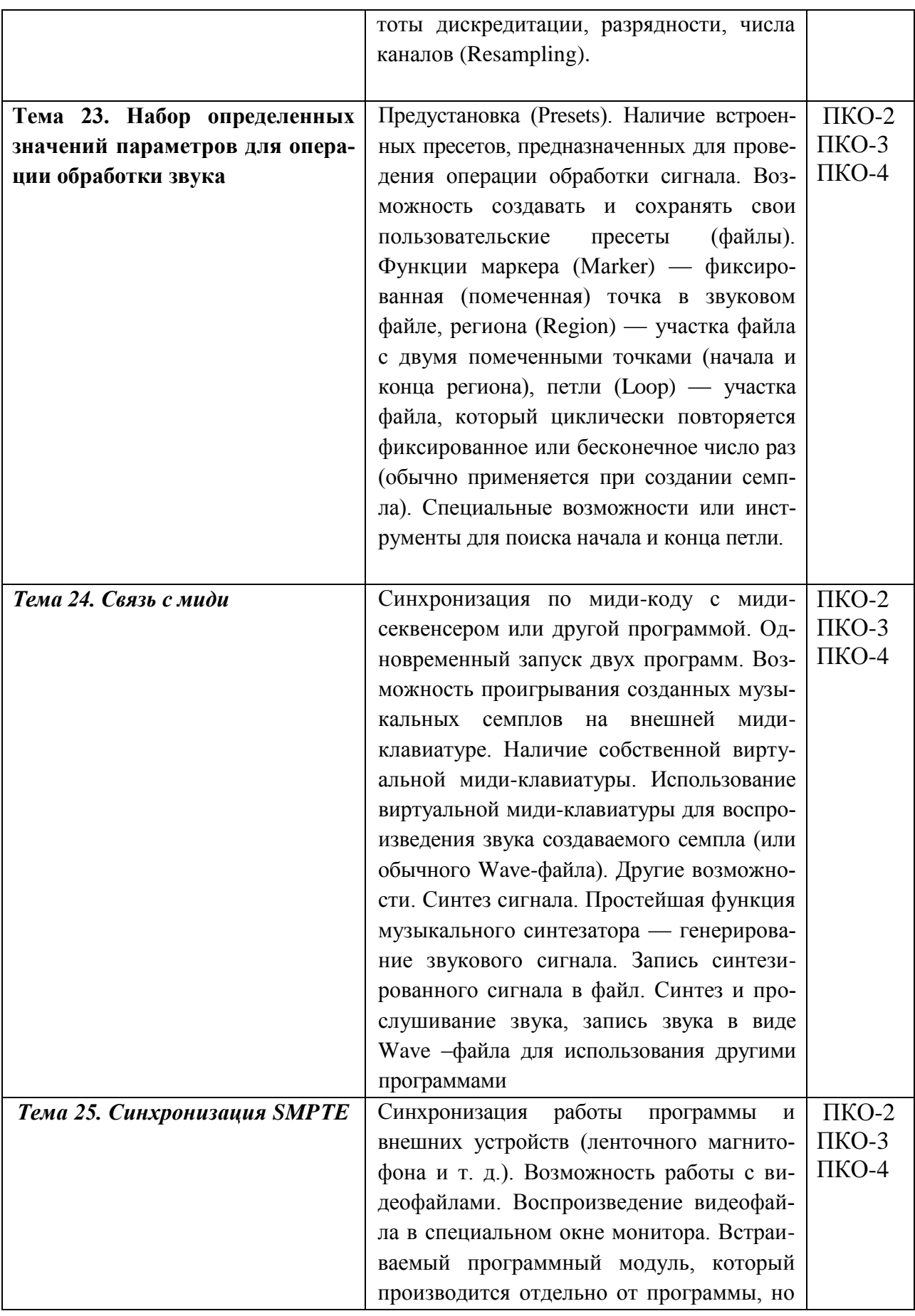

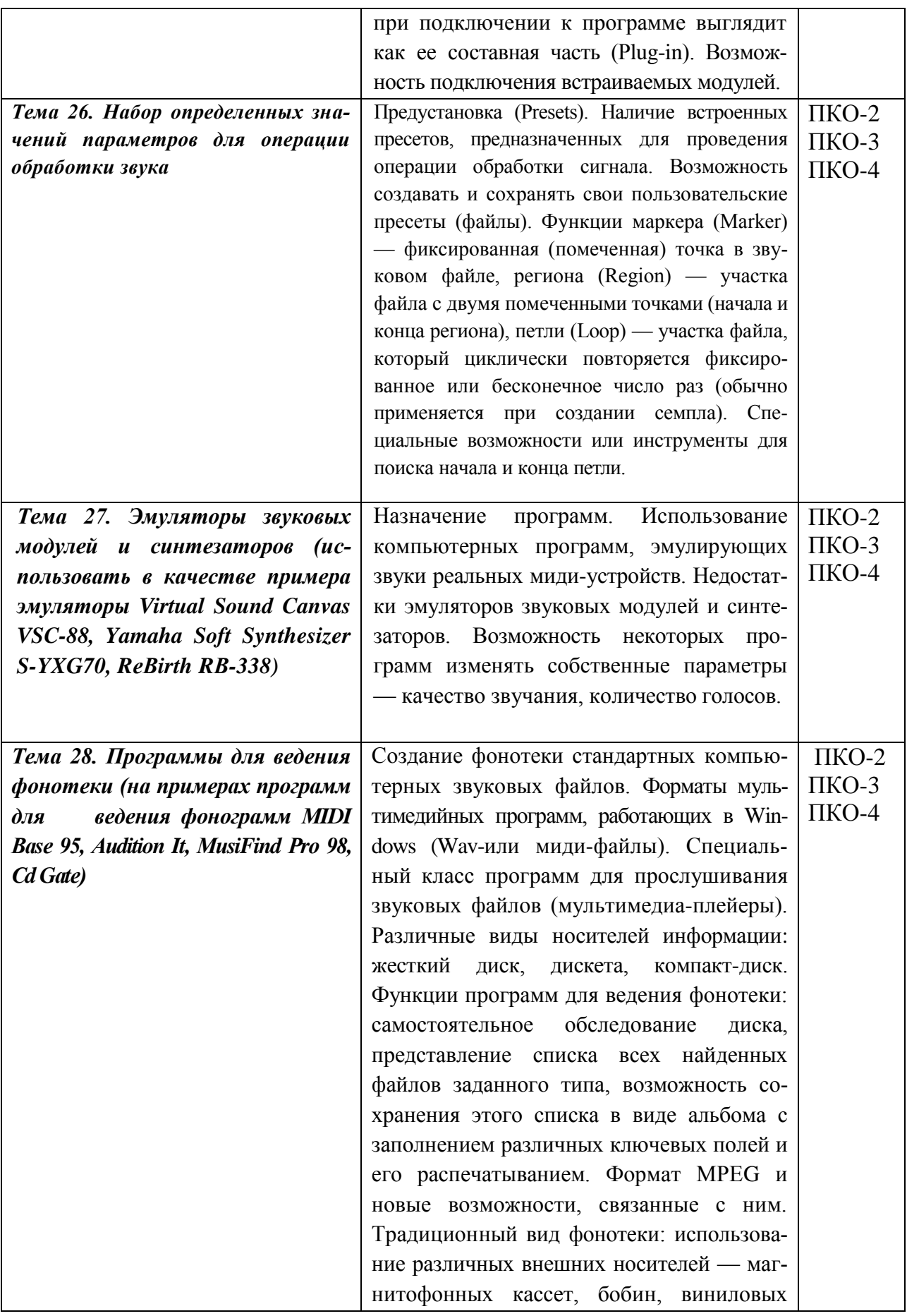

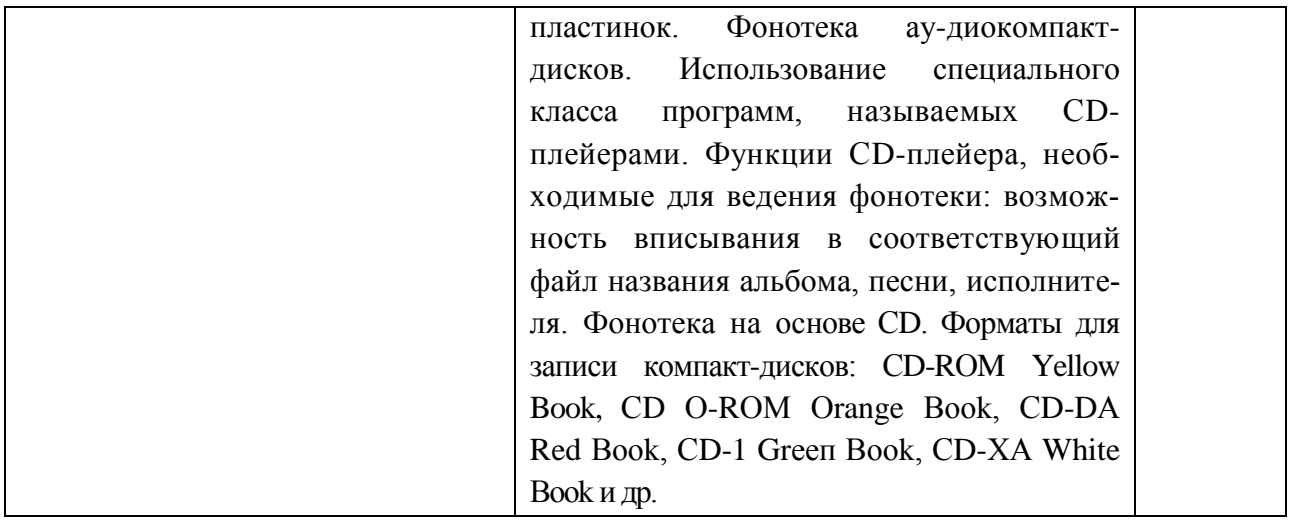

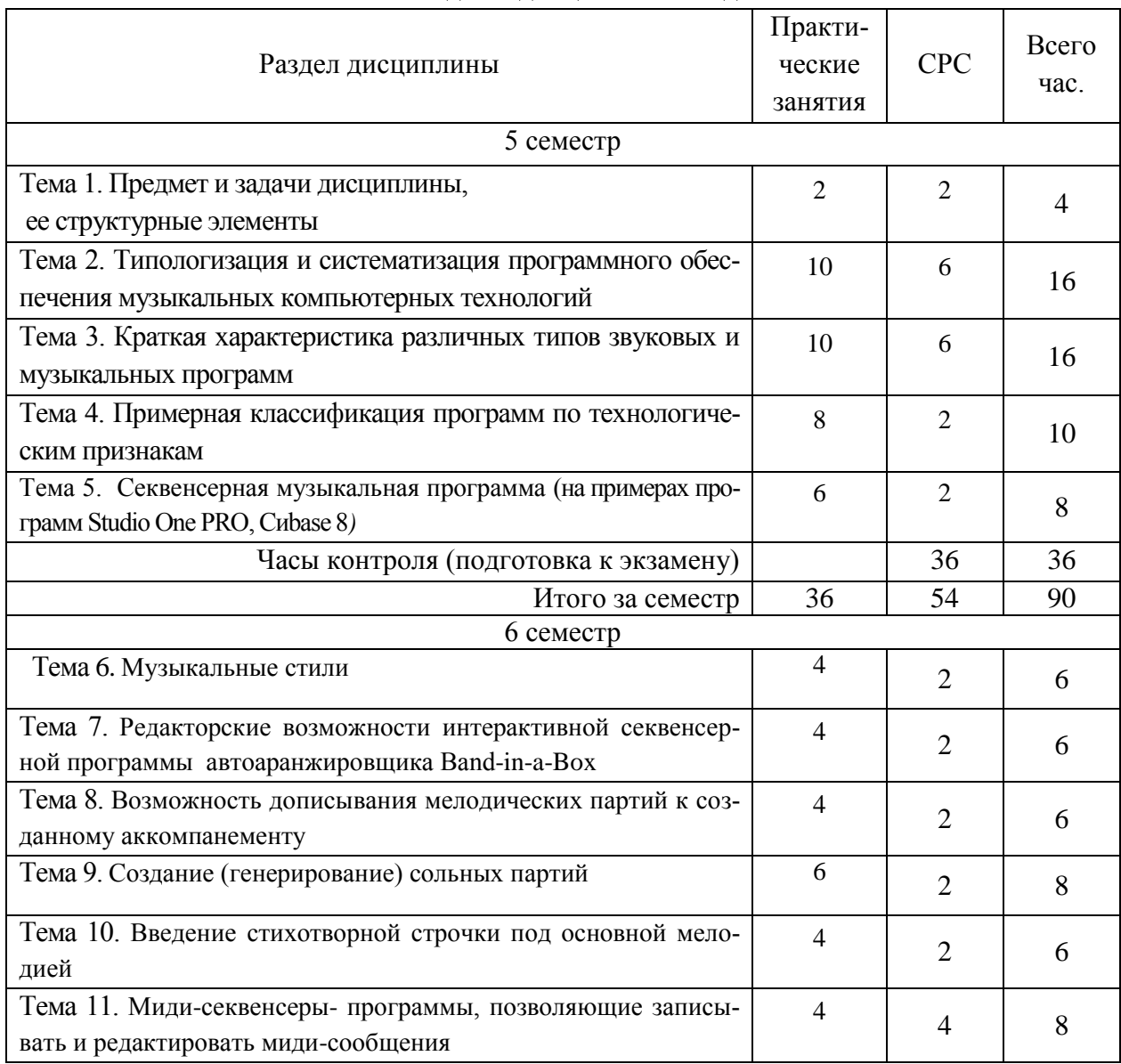

# **5.2 Разделы дисциплин и виды занятий**

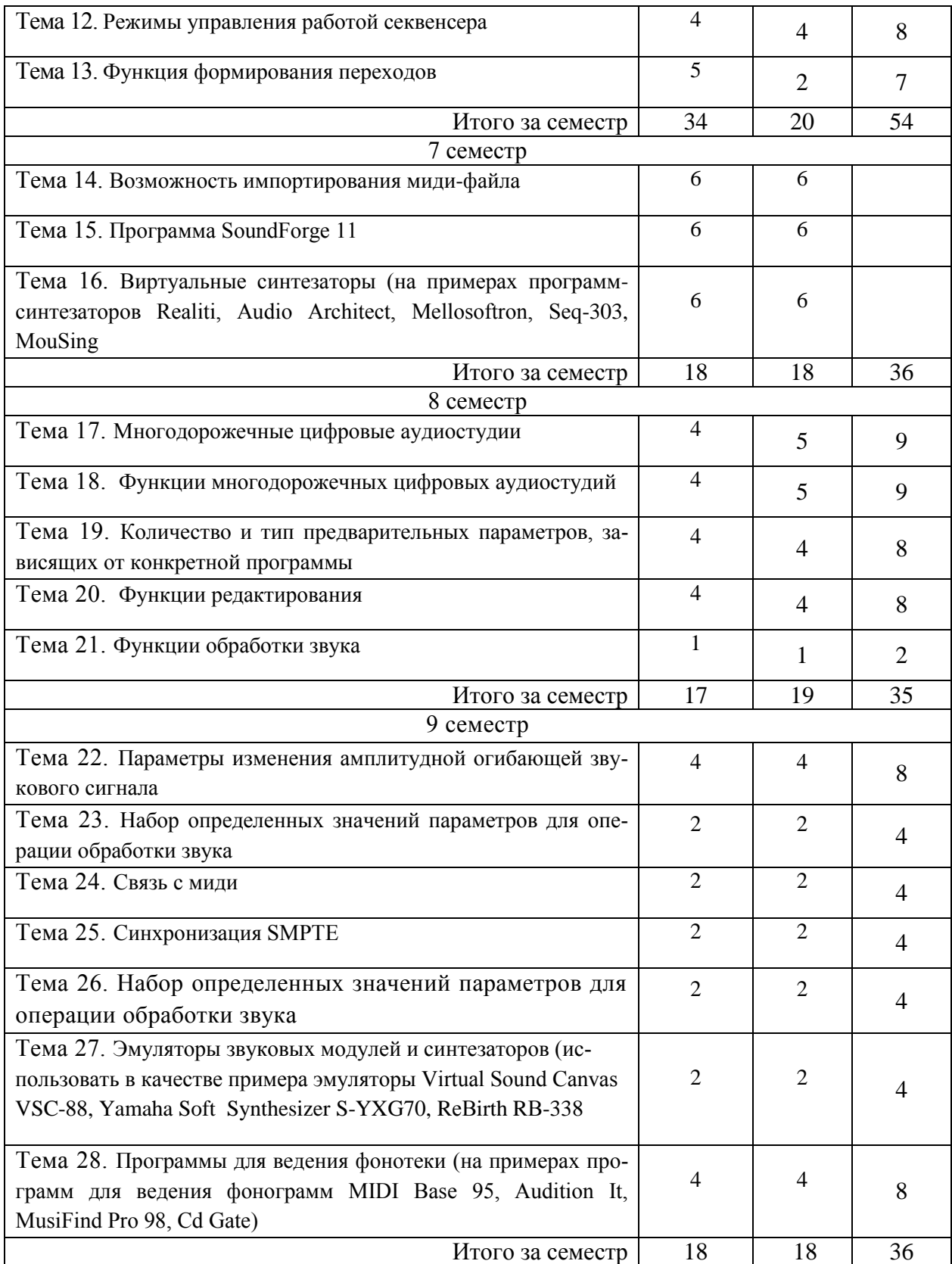

### **6. Учебно-методическое и информационное обеспечение дисциплины**

#### **6.1. Основная литература**

- 1. Динов В.Г. Звуковая картина. Записки о звукорежиссуре [Текст]:Учебное пособие. 3-е изд., стер. – СПб.:Издательство «Лань»; Издательство «ПЛАНЕТА МУЗЫКИ», 2012. – 488 с. – (Учебники для вузов. Специальная литература). ISBN: 978-5-8114- 1337-9
- 2. Динов, Виктор Григорьевич. Звуковая картина. Записки о звукорежиссуре [Электронный ресурс] : учебное пособие / Виктор Григорьевич Динов. — 7-е изд., стер. — Электрон. текст. изд. — Санкт-Петербург : Лань : Планета музыки, 2019. — 488 с. — (Учебники для вузов. Специальная литература) . — Режим доступа : [https://e.lanbook.com/reader/book/112794/#1.](https://e.lanbook.com/reader/book/112794/#1)
- **3.** Павлов В.Н. Электронная аппаратура в творчестве звукорежиссера : учебное пособие. – СПб., 2011. – 268с. ISBN 5-7621-0603-0
- 4. Петелин Р.Ю. Steinberg Cubase 5 [Электронный ресурс] : запись и редактирование музыки / Р. Ю. Петелин, [Ю. В. Петелин.](http://80.91.195.105:8080/opac/app/webroot/index.php?url=/auteurs/view/12714/source:default) – 1 файл в формате PDF. – Санкт-Петербург : БХВ (BHV)-Петербург, 2010. – 883 с. – (Мастер) . – URL: [http://akademia.4net.ru/action.php?kt\\_path\\_info=ktcore.SecViewPlugin.actions.documen](http://akademia.4net.ru/action.php?kt_path_info=ktcore.SecViewPlugin.actions.document&fDocumentId=1929) [t&fDocumentId=1929.](http://akademia.4net.ru/action.php?kt_path_info=ktcore.SecViewPlugin.actions.document&fDocumentId=1929) ISBN 5-978-5-9775-0341-9.

Петелин Р.Ю. Steinberg Cubase 5 [Текст] : запись и редактирование музыки: [компьютерная программа] / Р. Ю. Петелин, [Ю. В. Петелин.](http://80.91.195.105:8080/opac/app/webroot/index.php?url=/auteurs/view/12714/source:default) – Санкт-Петербург : БХВ (BHV)-Петербург, 2010. – 882 с. : ил. мяг. – (Мастер) . - CD-ROM находится в ОКиМР. ISBN 5-9775034-1-9

### **6.2 Дополнительная литература**

- 1. Андерсен А.В. Современные музыкально-компьютерные технологии [Электронный ресурс] : учебное пособие: допущено УМО по направлениям педагогического образования Минобрнауки РФ в качестве учебного пособия для студентов вузов, обучающихся по направлению 050600 - "Художественное образование" / А. В. Андерсен, [Г. П. Овсянкина,](http://80.91.195.105:8080/opac/app/webroot/index.php?url=/auteurs/view/13377/source:default) [Р. Г. Шитикова.](http://80.91.195.105:8080/opac/app/webroot/index.php?url=/auteurs/view/25568/source:default) – 3-е изд., стер. – Электрон. текст. изд. – Санкт-Петербург : Лань : Планета музыки, 2019. – 224 с. – (Учебники для вузов. Специальная литература) . – URL: [https://e.lanbook.com/reader/book/115937/#1.](https://e.lanbook.com/reader/book/115937/#1) ISBN 978-5-8114-4134-1. ISBN 978-5-4495-0079-3. ISMN 979-0-66005-015-6.
- 2. Компьютерные музыкальные технологии [Электронный ресурс] : методические рекомендации для самостоятельной работы студентов очной/заочной форм обучения по специальности 070703.65 «Звукорежиссура культурномассовых представлений и концертных программ» (специалитет) / [Красноярская государственная академия музыки и театра \(с 1978-2000 и с](http://80.91.195.105:8080/opac/app/webroot/index.php?url=/auteurs/view/11113/source:default)  [26.11.2015 по 09.11.2018 -](http://80.91.195.105:8080/opac/app/webroot/index.php?url=/auteurs/view/11113/source:default) КГИИ), [Кафедра звукорежиссуры](http://80.91.195.105:8080/opac/app/webroot/index.php?url=/auteurs/view/33821/source:default) ; сост. [С. Ю.](http://80.91.195.105:8080/opac/app/webroot/index.php?url=/auteurs/view/14700/source:default)  [Шершов.](http://80.91.195.105:8080/opac/app/webroot/index.php?url=/auteurs/view/14700/source:default) – 1 файл в формате PDF. – Красноярск : [б.и.], 2012. – 19 с. – URL:

[http://akademia.4net.ru/action.php?kt\\_path\\_info=ktcore.SecViewPlugin.actions.d](http://akademia.4net.ru/action.php?kt_path_info=ktcore.SecViewPlugin.actions.document&fDocumentId=1635) [ocument&fDocumentId=1635.](http://akademia.4net.ru/action.php?kt_path_info=ktcore.SecViewPlugin.actions.document&fDocumentId=1635)

3. Медведеев Е.В. Виртуальная студия на РС: аранжировка и обработка звука [Электронный ресурс] / Е. В. Медведев, [В. А. Трусова](http://80.91.195.105:8080/opac/app/webroot/index.php?url=/auteurs/view/23773/source:default). – Электрон. дан. – Москва : ДМК Пресс, 2007. – 1 электрон. опт. диск (CD-ROM). - Системные и программные требования: ОС Windows 2000/XP, процессор не ниже 500 МНz, память 64 Mb и более, жесткий диск не менее 40 Mb, видеокарта с 8 Mb памяти и лучше, SVGA монитор, CD привод 4х или лучше, звуковая карта. ISBN 5-390-00089-2

Медведеев Е.В. Виртуальная студия на РС: аранжировка и обработка звука  $[Tekcr] / E$ . В. Медведев, [В. А. Трусова](http://80.91.195.105:8080/opac/app/webroot/index.php?url=/auteurs/view/23773/source:default). – Москва : ДМК Пресс, 2007. – 424 с. : ил. мяг. - DVD-ROM находится в ОК и МР. ISBN 5-940743-71-4

4. [Петелин Р.Ю.](http://80.91.195.105:8080/opac/app/webroot/index.php?url=/auteurs/view/12713/source:default) Сочинение и аранжировка музыки на компьютере [Электронный ресурс] : компакт-диск к книге / Р. Ю. Петелин, [Ю. В. Петелин.](http://80.91.195.105:8080/opac/app/webroot/index.php?url=/auteurs/view/12714/source:default) – [CD диск в формате CD Extra]. – Санкт-Петербург : БХВ (BHV)-Петербург, 2009. – 1 электрон. опт. диск (CD-ROM). – (Музыкальный компьютер) . - Системные требования: Windows 98/ME/2000/XP/"процессор - 1 GHz Intel Pentium 3)/оперативная память - 512 Мб/видеокарта - на шине PCI/AGP, звуковая карта /привод CD-ROM с поддержкой дисков в формате CD Extra/подключение к сети Интернет.

[Петелин Р.Ю.](http://80.91.195.105:8080/opac/app/webroot/index.php?url=/auteurs/view/12713/source:default) Сочинение и аранжировка музыки на компьютере [Текст] / Р. Ю. Петелин, [Ю. В. Петелин.](http://80.91.195.105:8080/opac/app/webroot/index.php?url=/auteurs/view/12714/source:default) – Санкт-Петербург : БХВ (BHV)-Петербург, 2009. – 590 с. : ил. мяг. – (Мастер) . - CD-ROM находится в читальном зале. ISBN 5-9775041-8-8..

- 5. [Сарычева, Ольга Владимировна.](http://192.168.2.230/opac/app/webroot/index.php?url=/auteurs/view/63624/source:default) Компьютер музыканта : учебное пособие / О. В. Сарычева. – Санкт-Петербург : Лань : Планета музыки, 2020. – 52 с. – (Учебники для вузов. Специальная литература) . – URL: https://e.lanbook.com/reader/book/119207/#1 (дата обращения: 14.09.2020). - Режим доступа: по подписке для авториз. пользователей ЭБС СГИИ. – Текст: электронный.
- 6. Ширмер Томас. Оцифровка и реставрация грампластинок, магнитофонных пленок и аудиокассет [Текст] : [учебное пособие] : пер. с нем. / Т. Ширмер, А. Хайн ; пер. О. Кокорева. – СПб. : БХВ(BHV)-Петербург, 2010. – 232 с. SBN 978-5-9775-0444-7

Ширмер Томас. Оцифровка и реставрация фотографий, негативов и диапозитивов / Т. Ширмер, [А. Хайн.](http://80.91.195.105:8080/opac/app/webroot/index.php?url=/auteurs/view/39893/source:default) – Санкт-Петербург : БХВ-Петербург, 2010. – 224 с. – URL: http://akademia.4net.ru/action.php?kt\_path\_info=ktcore.SecViewPlugin.actions.d

ocument&fDocumentId=4423 (дата обращения: 11.02.2020). - Режим доступа:

для авториз. пользователей ЭБС СГИИ. ISBN 978-5-9775-0443-0. – Текст: электронный.

### **Необходимые базы данных, информационно-справочные**

- 1 [Электронная библиотечная система федерального государственного бюджетного обра](../../../../../I/Downloads/Электронная%20библиотечная%20система%20федерального%20государственного%20бюджетного%20образовательного%20учреждения%20высшего%20образования)[зовательного учреждения высшего образования «Сибирский государственный инсти](../../../../../I/Downloads/Электронная%20библиотечная%20система%20федерального%20государственного%20бюджетного%20образовательного%20учреждения%20высшего%20образования)[тут искусств имени Дмитрия Хворостовского» \(ЭБС СГИИ имени Д. Хворостовского\).](../../../../../I/Downloads/Электронная%20библиотечная%20система%20федерального%20государственного%20бюджетного%20образовательного%20учреждения%20высшего%20образования) – URL: <http://192.168.2.230/opac/app/webroot/index.php> (в локальной сети вуза) или <http://80.91.195.105:8080/opac/app/webroot/index.php>(в сети интернет).
- 2 Электронная библиотечная система Издательства «Лань». URL: [https://e.lanbook.com](https://e.lanbook.com/)
- 3 Электронная библиотечная система «Юрайт». URL: <https://urait.ru/catalog/organization/1E5862E7-1D19-46F7-B26A-B7AF75F6ED3D>
- 4 Научная электронная библиотека eLIBRARY.RU. URL: [http://elibrary.ru/org\\_titles.asp?orgsid=13688](http://elibrary.ru/org_titles.asp?orgsid=13688)
- 5 Национальная электронная библиотека проект Российской государственной библиотеки. - URL:<https://rusneb.ru/>
- 6 Информационно-правовая система "Консультант Плюс". Доступ осуществляется со всех компьютеров локальной сети вуза.

### **Интернет-ресурсы**

- 1. <http://www.show-master.ru/>
- 2. <http://625-net.ru/>
- 3. <https://prosound.ixbt.com/>

### **7. Материально-техническое обеспечение дисциплины**

Для проведения аудиторных занятий и организации самостоятельной работы по дисциплине Институт располагает на праве собственности материально-техническим обеспечением образовательной деятельности: помещениями, соответствующими действующим противопожарным правилам и нормам, и оборудованием:

#### **Для аудиторных занятий:**

Занятия проходят в студии-1 звукозаписи СГИИ. Студия оснащена необходимым звукотехническим оборудованием для звукозаписи и воспроизведения, оснащенным комплектом профессионального звуковоспроизводящего, звукозаписывающего и монтажного звукового оборудования, компьютером, акустической системой, доской.

#### **Для организации самостоятельной работы:**

- компьютерный класс с возможностью выхода в интернет;
- библиотека, укомплектованная фондом печатных, аудиовизуальных и электронных документов, с наличием:

- читальных залов, в которых имеются автоматизированные рабочие места с доступом к электронным информационным образовательным ресурсам института и библиотеки, выходом в интернет;

- фонотеки, оборудованной аудио и видео аппаратурой, автоматизированными рабочими местами с доступом к электронным информационным образовательным ресурсам института и библиотеки, выходом в интернет.

 2-мя студиями звукозаписи и воспроизведения с необходимым звукотехническим оборудованием, оснащенными комплектом профессионального звуковоспроизводящего, звукозаписывающего и монтажного звукового оборудования; вуз располагает: ревербераторами – 8 шт., приборы частной и динамической обработки – 8 шт., звуковыми процессорами 8 шт., специальные компьютеры -10 шт., комплексами оборудования для озвучивания и звукоусиления – 10 шт.,

Помещения для самостоятельной работы обучающихся оснащены компьютерной техникой обеспечением доступа в электронную информационно-образовательную среду вуза.

При использовании электронных изданий Институт обеспечивает каждого обучающегося рабочим местом в компьютерном классе с выходом в интернет в соответствии с объемом изучаемых дисциплин. Каждому обучающемуся предоставляется доступ к сети интернет в объеме не менее 2 часов в неделю.

### **Требуемое программное обеспечение**

Организация обеспечена необходимым комплектом лицензионного программного обеспечения:

- Операционная система: (Microsoft Corporation) Windows 7.0, Windows 8.0.
- Приложения, программы: Microsoft Office 13, Adobe Reader 11.0 Ru, WinRAR, АИБСAbsotheque Unicode (со встроенными модулями «веб-модуль OPAC» и «Книгообеспеченность»), программный комплекс «Либер. Электронная библиотека», модуль «Поиск одной строкой для электронного каталога AbsOPACUnicode», модуль «SecView к программному комплексу «Либер. Электронная библиотека».
- **свободно распространяемое, в т.ч. отечественное:** браузер Opera, Браузер Google Chrome, Браузер Mozilla Firefox, LMS Moodle, Big Blue Button,VLC media player, Open Office, OC Ubuntu,ОС Debian, Adobe Acrobat Reader,OBS Studio; My test, Антиплагиат (AntiPlagiarism), Яндекс браузер,7Zip